# Lecture 4 Supervised Learning: Multiclass Classification

KMA Solaiman Fall 2023

Partially Adapted from Chris Re Stanford ML

## Revisiting Linear Regression

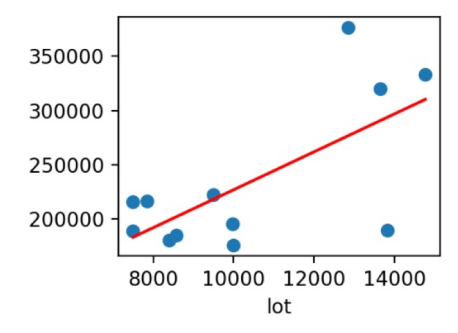

Let  $h_\theta(x) = \sum_{j=0}^d \theta_j x_j$  want to choose  $\theta$  so that  $h_\theta(x) \approx y$ . One popular idea called least squares

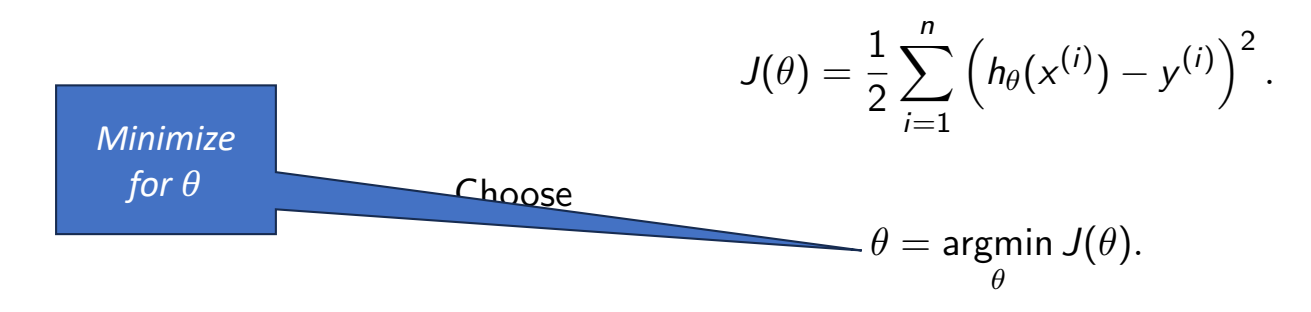

# Revisiting Logistic Regression

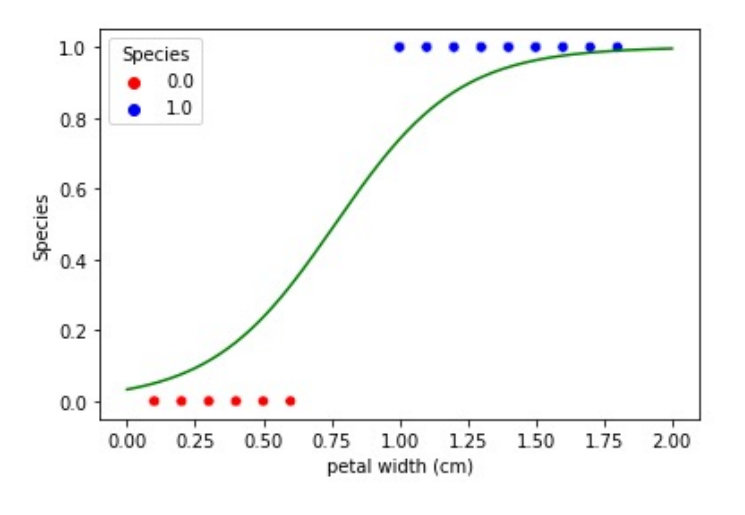

Graph of Iris Dataset with logistic regression

Given a training set  $\{(x^{(i)}, y^{(i)}) \text{ for } i = 1, ..., n\}$  let  $y^{(i)} \in \{0, 1\}$ .  $\mathsf{Want}\,\,h_\theta(\mathsf{x})\in[0,1].$  Let's pick a smooth function:

$$
h_\theta(\mathsf{x}) = g(\theta^\mathsf{T}\mathsf{x})
$$

Here, *g* is a link function. There are *many*... but we'll pick one! Here, *g* is a link function. There are *many*... but we'll pick one!

$$
g(z) = \frac{1}{1 + e^{-z}}.
$$
 SIGMOID

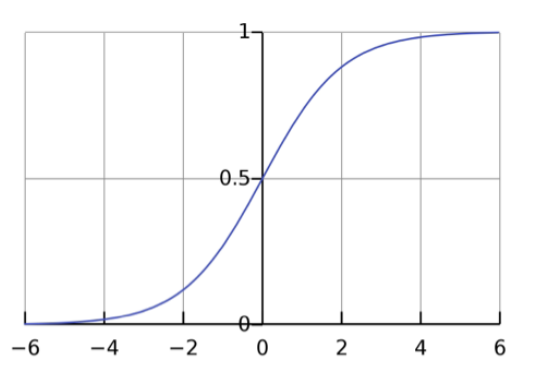

How do we interpret  $h_\theta(\textsf{x})$ ?  $P(y=1\mid x;\theta)=h_{\theta}(x)$  $P(y=0 \mid x; \theta) = 1 - h_{\theta}(x)$ 

#### Logistic Regression: Link Functions

Let's write the Likelihood function. Recall:

$$
P(y = 1 | x; \theta) = h_{\theta}(x)
$$
  
 
$$
P(y = 0 | x; \theta) = 1 - h_{\theta}(x)
$$

Then,

$$
L(\theta) = P(y | X; \theta) = \prod_{i=1}^{n} p(y^{(i)} | x^{(i)}; \theta)
$$
  
= 
$$
\prod_{i=1}^{n} h_{\theta}(x^{(i)})^{y^{(i)}} (1 - h_{\theta}(x^{(i)}))^{1 - y^{(i)}}
$$
 exponents encode "if-then"

Taking logs to compute the log likelihood  $\ell(\theta)$  we have:

*Maximize for*  $\theta$ 

$$
\text{ }\text{ }\ell(\theta) = \log L(\theta) = \sum_{i=1}^{n} y^{(i)} \log h_{\theta}(x^{(i)}) + (1-y^{(i)}) \log (1-h_{\theta}(x^{(i)}))
$$

**Kロト K部 K K ミト K ミト ニヨー の Q (V)** 

#### (Log) Likelihoods!

So we've shown that finding a  $\theta$  to maximize  $L(\theta)$  is the same as *maximizing*

$$
\ell(\theta)=C(\sigma,n)-\frac{1}{\sigma^2}J(\theta)
$$

Or minimizing,  $J(\theta)$  directly (why?)

Takeaway: "Under the hood," solving least squares *is* solving a maximum likelihood problem for a particular probabilistic model.

This view shows a path to generalize to new situations!

## Solving the optimization problem

• Stochastic *Gradient Descent*

$$
\theta_j^{(0)} = 0
$$
  

$$
\theta_j^{(t+1)} = \theta_j^{(t)} - \alpha \frac{\partial}{\partial \theta_j} J(\theta^{(t)}) \quad \text{for } j = 0, \ldots, d.
$$

Thus, our update rule for component  $j$  can be written:

*After*   $\theta_j^{(t+1)} = \theta_j^{(t)} - \alpha \sum_{i=1}^n \left( h_\theta(x^{(i)}) - y^{(i)} \right) x_j^{(i)}.$ *computing derivatives*

# Summary for binary classification/ logistic regression

- Calculate  $h_{\theta}(x) = g(\theta^T x)$
- Get  $P(y | X; \theta)$  using  $h_{\theta}(x)$ , that's likelihood
- Calculate log likelihood from there
- Maximize log likelihood from there use SGD to maximize for  $\theta$ 
	- Start with a guess for  $\theta$
	- Keep updating with the rule until convergence

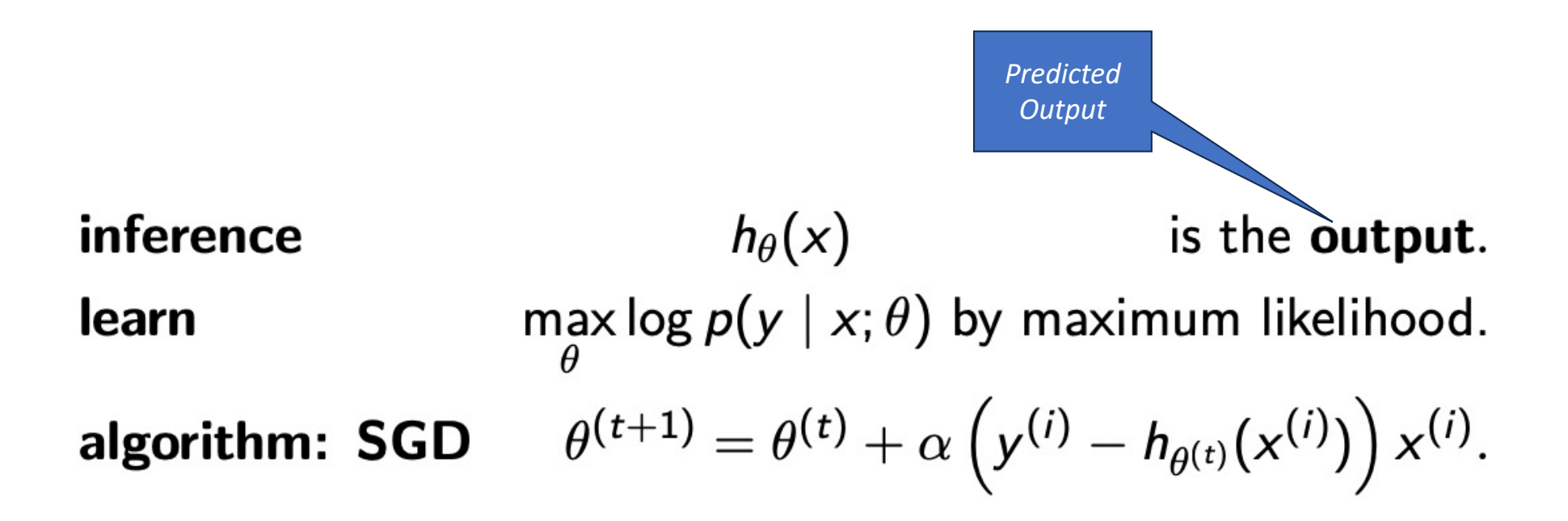

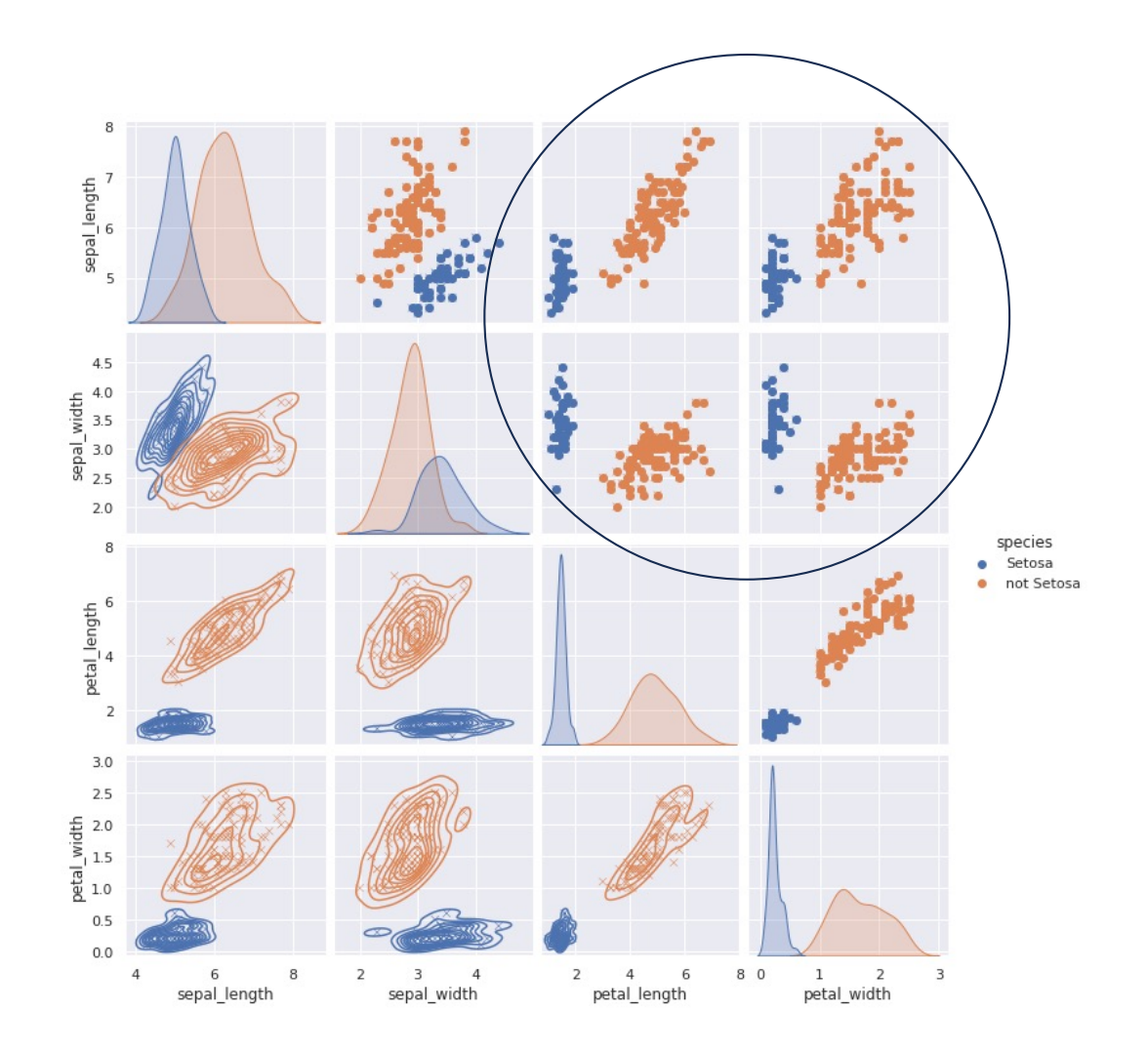

Binary Classification

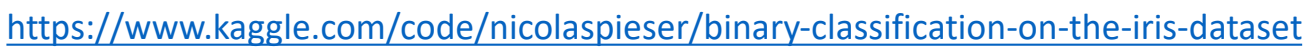

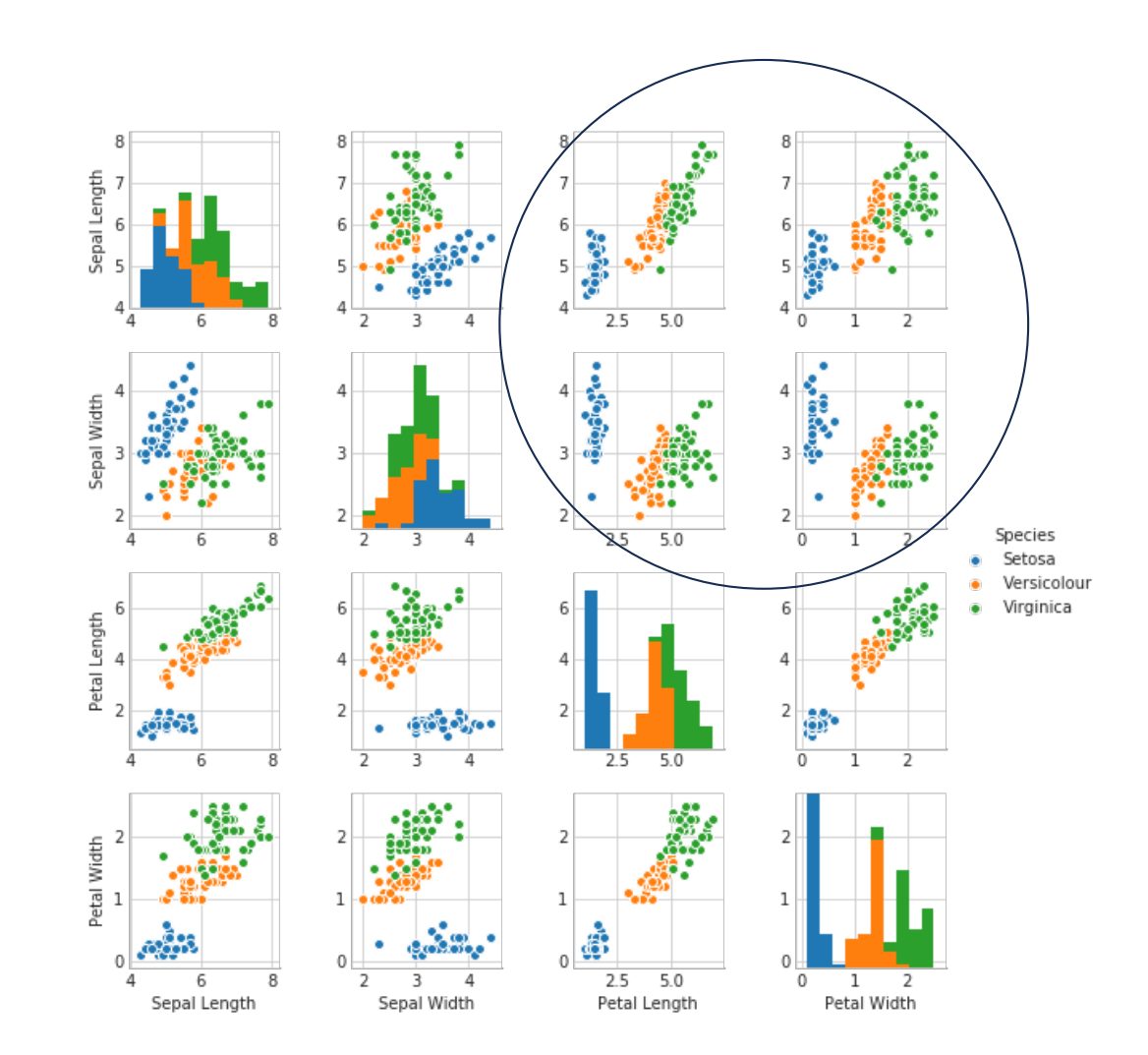

Multiclass classification Classification

https://www.kaggle.com/code/mattwills8/multi-class-classification-of-iris-dataset

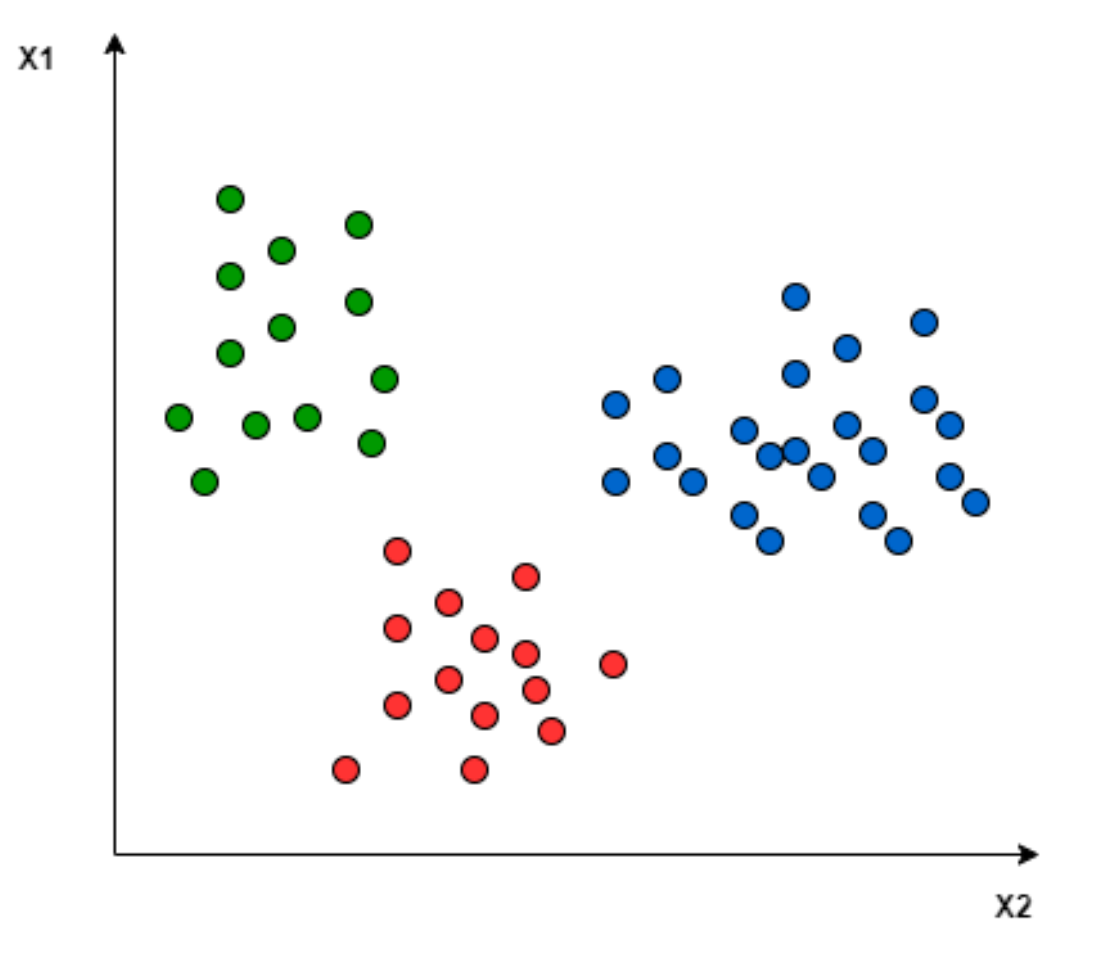

# 1 vs All

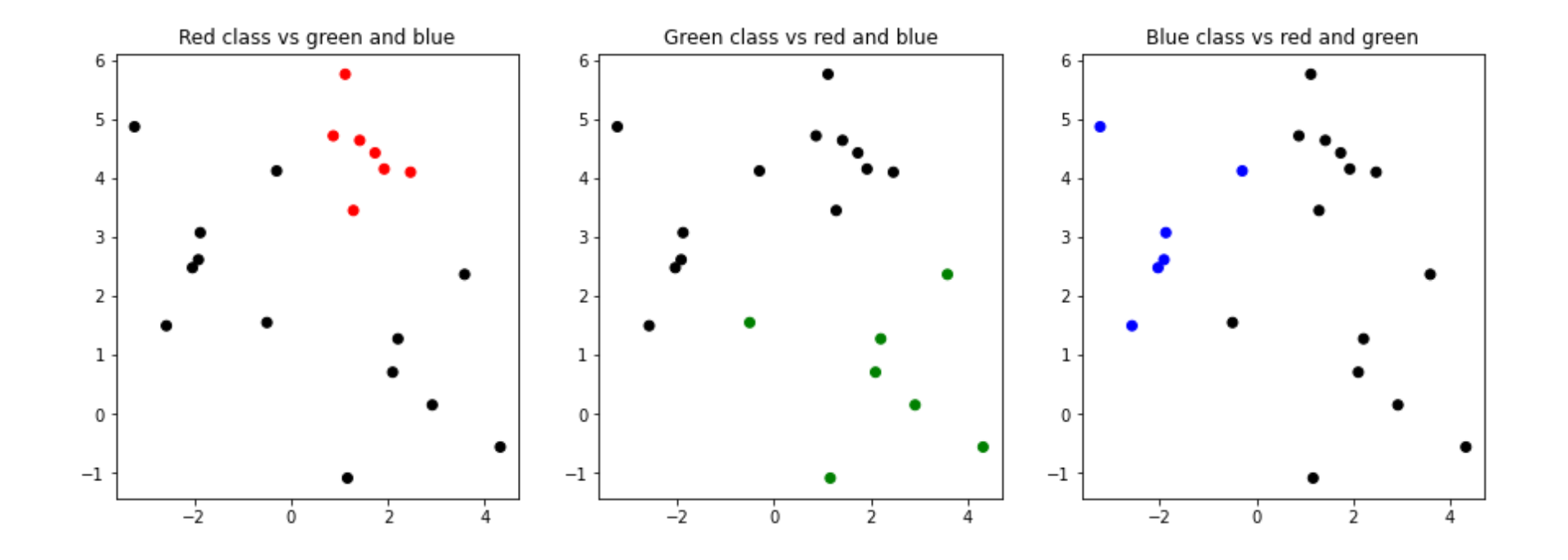

A Quick and Dirty Intro to Multiclass Classification. This technique is *the daily workhorse of modern AI/ML*

**K ロ ▶ K 個 ▶ K 로 ▶ K 로 ▶ → 로 → 9 Q @** 

### **Multiclass**

Suppose we want to choose among *k* discrete values, e.g., *{*'Cat'*,* 'Dog'*,* 'Car'*,* 'Bus'*}* so *k* = 4.

We encode with  $\mathbf{one\text{-}hot}$  vectors i.e.  $y \in \{0,1\}^k$  and  $\sum_{j=1}^k y_j = 1.$ 

$$
\begin{pmatrix} 1 \\ 0 \\ 0 \\ 0 \end{pmatrix} \quad \begin{pmatrix} 0 \\ 1 \\ 0 \\ 0 \end{pmatrix} \quad \begin{pmatrix} 0 \\ 0 \\ 1 \\ 0 \end{pmatrix} \quad \begin{pmatrix} 0 \\ 0 \\ 0 \\ 1 \end{pmatrix}
$$
  
\n'Cat' 'Dog' 'Car' 'Bus'

A prediction here is actually a *distribution* over the *k* classes. This leads to the  $SorrMAX$  function described below (derivation in the notes!). That is our hypothesis is a vector of *k* values:

$$
P(y = j | x; \bar{\theta}) = \frac{\exp(\theta_j^T x)}{\sum_{i=1}^k \exp(\theta_i^T x)}.
$$

Here each  $\theta_j$  has the *same dimension* as *x*, i.e.,  $x, \theta_j \in R^{d+1}$  for  $j = 1, \ldots, k$ . KO KAR KEKKEK E YAN

### Quick Comments on Presentation

 $\triangleright$  *Check for home:* does  $k = 2$  case agree with logistic regression?

$$
P(y=j|x;\theta) = \frac{e^{\theta_j^T x}}{e^{\theta_1^T x} + e^{\theta_2^T x}}
$$

Hint: Given  $(\theta_1, \theta_2)$  for a two class model, compare with logistic regression with the model  $\theta_1 - \theta_2$ .

For general  $k$ , a probability estimate for any  $k-1$  classes determines the other class (since estimates must sum to 1). How do you train multiclass? (Picture Version)

$$
P(y = j | x; \theta) = \frac{\exp(\theta_j^T x)}{\sum_{i=1}^k \exp(\theta_i^T x)}.
$$

Intuitively, we maximize the probability of the given class.

#### How do you train multiclass?

Fixing *x* and  $\theta$ , our output is a vector  $\hat{\rho} \in \mathbb{R}^k_+$  s.t.  $\sum_{j=1}^k \hat{\rho}_j = 1$ .

$$
\hat{p}_j = P(y = j | x; \theta) = \frac{\exp(\theta_j^T x)}{\sum_{i=1}^k \exp(\theta_i^T x)}.
$$

**K ロ ▶ K 레 ▶ K 콜 ▶ K 콜 ▶ 『콜 및 수이어** 

Formally, we maximize the probability of the given class!

#### How do you train multiclass?

Fixing *x* and  $\theta$ , our output is a vector  $\hat{\rho} \in \mathbb{R}^k_+$  s.t.  $\sum_{j=1}^k \hat{\rho}_j = 1$ .

$$
\hat{p}_j = P(y = j | x; \theta) = \frac{\exp(\theta_j^T x)}{\sum_{i=1}^k \exp(\theta_i^T x)}.
$$

Formally, we maximize the probability of the given class! We can view as CROSSENTROPY:

$$
\text{CrossENTROPY}(p, \hat{p}) = -\sum_{j} p(x = j) \log \hat{p}(x = j).
$$

Here, *p* is the label, which is a one-hot vector.

#### How do you train multiclass?

Fixing *x* and  $\theta$ , our output is a vector  $\hat{\rho} \in \mathbb{R}^k_+$  s.t.  $\sum_{j=1}^k \hat{\rho}_j = 1$ .

$$
\hat{\rho}_j = P(y = j | x; \theta) = \frac{\exp(\theta_j^{\mathcal{T}} x)}{\sum_{i=1}^k \exp(\theta_i^{\mathcal{T}} x)}.
$$

Formally, we maximize the probability of the given class! We can view as CROSSENTROPY:

$$
\text{CrossENTROPY}(p, \hat{p}) = -\sum_{j} p(x = j) \log \hat{p}(x = j).
$$

Here, *p* is the label, which is a one-hot vector.Thus, if the label is *i*, this formula reduces to:

$$
-\log \hat{p}(x = i) = -\log \frac{\exp(\theta_i^T x)}{\sum_{j=1}^k \exp(\theta_j^T x)}.
$$

We minimize this–and you've seen the movie, it works the same as the others!KO KA KO KE KA EK GE KA KA KU KA KA KA GE